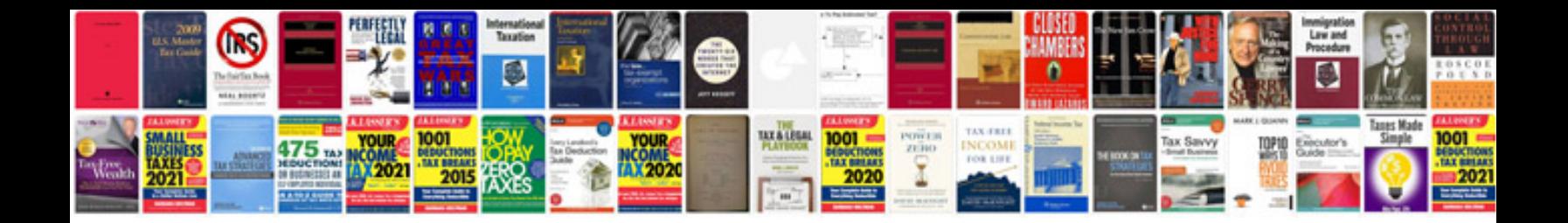

**Vw t5 manual**

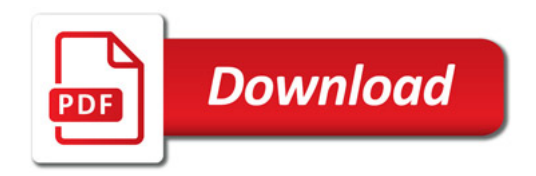

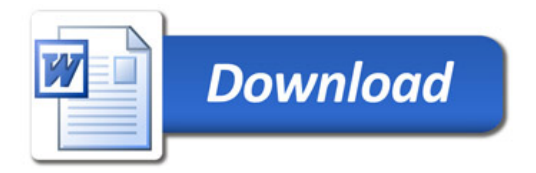